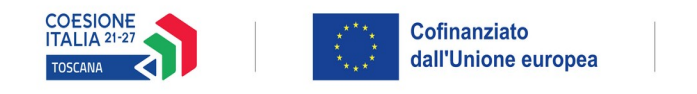

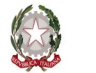

## Regione Toscana

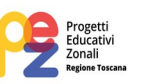

## **ALLEGATO 3 - FORMULARIO DESCRITTIVO PROGETTI FSE+**

## **PR FSE+ Regione Toscana 2021-2027**

## MODELLO DI FORMULARIO DI PRESENTAZIONE DI PROGETTI A VALERE SUL PR FSE+ TOSCANA 2021-27

Il formulario deve essere compilato rispettando il numero max di righe indicate in ciascun box, utilizzando il carattere Times New Roman.

#### **Soggetto proponente:**

**………………………………………………………………………………………….**

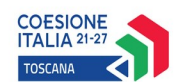

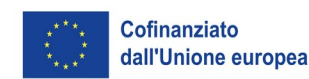

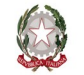

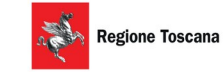

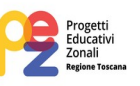

#### ISTRUZIONI

Il presente documento si compone delle seguenti sezioni:

- Sezione 0 Dati identificativi del progetto
- Sezione A Soggetti coinvolti nella realizzazione del progetto
- Sezione B Descrizione del progetto
- Sezione C Articolazione esecutiva del progetto
- Sezione D Priorità

Le sezioni 0, A e B1 devono essere compilate **tramite sistema online**, collegandosi al seguente indirizzo web:<https://web.regione.toscana.it/fse3> e selezionando *Formulario di presentazione progetti FSE* e in seguito *Consulta bandi/presenta progetti*, effettuando la ricerca dell'avviso a cui si desidera di presentare la propria candidatura attraverso i parametri a disposizione.

Come da istruzioni di cui all'allegato 2.

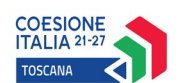

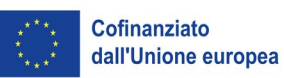

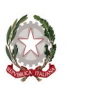

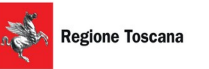

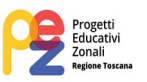

## **Sezione 0 Dati identificativi del progetto (compilazione on line)**

**Sezione A Soggetti coinvolti nella realizzazione del progetto (compilazione online)**

**B.1 Informazioni generali e contestualizzazione (compilazione on line)**

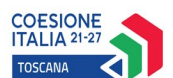

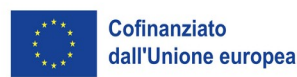

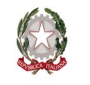

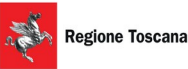

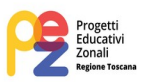

#### **Sezione B Descrizione del progetto**

#### **B.2 Architettura del Progetto e contenuti principali**

#### **B.2.1 Obiettivi generali del progetto**

*(Illustrare gli obiettivi generali del progetto zonale e illustrare la coerenza degli obiettivi progettuali con quanto previsto dall'Avviso) (Min 7 - Max 10 righe)*

#### **B.2.2 Struttura e logica progettuale**

*(Descrivere sinteticamente la struttura del progetto e la strategia di intervento, evidenziando la coerenza rispetto a quanto previsto dall'Avviso) (Min 7 - Max 10 righe)*

### **B.2.2.1 Coerenza delle varie attività e fasi progettuali**

*(Illustrare la coerenza interna del progetto, facendo riferimento all'articolazione nelle finalità specifiche secondo quanto previsto dall'avviso nonché la relazione tra le diverse finalità, come declinata nella sezione C) (Min 7 - Max 10 righe)*

#### **B.2.2.2 Durata complessiva del progetto**

*(data fine progetto prevista, nel rispetto di quanto previsto dall'avviso)*

### **B.2.3 Modalità di reperimento dell'utenza**

**B.2.3.1 Modalità di reperimento e sensibilizzazione** *(illustrare le modalità di sensibilizzazione dell'utenza e delle famiglie sull'opportunità di accesso ai laboratori e sul fatto che trattasi di Laboratori PEZ finanziati con FSE+)*

#### **B.2.4 Monitoraggio del progetto e valutazione finale**

*(Descrivere le modalità di rilevazione dell'andamento in itinere del progetto e le modalità di analisi degli esiti dello stesso) (Min 7 - Max 10 righe)*

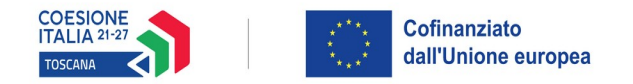

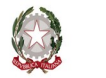

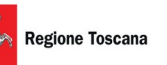

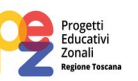

### **B.2.5 Disseminazione**

*(Esplicitare i meccanismi dell'eventuale disseminazione dell'idea progettuale e/o dei suoi risultati, specificando prodotti e/o manifestazioni previste e la loro coerenza e opportunità in riferimento al progetto, il pubblico di riferimento) (Max 7 righe – compilare solo se previsti)*

## **Sezione C Articolazione esecutiva del progetto**

**C.1 Articolazione macroattività**

Codice e Titolo Attività del PAD: **2.f.13 - Progetti Educativi Zonali (PEZ) finalizzati al contrasto della dispersione scolastica**

Per l'articolazione del progetto in macroattività e laboratori si fa riferimento a quanto contenuto nell'allegato 4 "Elenco macroattività e laboratori"

*N.B.: nell'articolazione progettuale dell'attività non formativa, il numero dei destinatari e di ore previste dovrà fare riferimento a quanto indicato nella sezione "dati di sintesi" del formulario on line.*

*per ciascun laboratorio ricompreso nelle macroattività, compilare ed allegare una "Scheda di dettaglio" C.3*

*nel caso in cui la descrizione del laboratorio sia la medesima per più di uno dei laboratori proposti, è sufficiente compilare una sola scheda C3 riportando tutti i titoli dei laboratori per i quali va considerata la stessa descrizione e quindi la stessa scheda, ad esempio nel caso di un laboratorio modulare che si prevede di replicare più volte per gruppi di destinatari diversi*

Compilate ed allegate n° ……... schede C.3

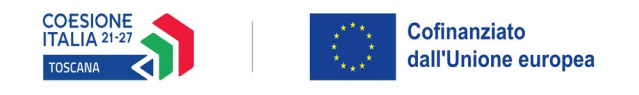

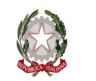

# Regione Toscana

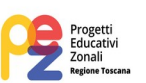

## NOTA: ISTRUZIONI PER LA COMPILAZIONE DELLE SCHEDE C3

- *\* riportare il titolo della macroattività a cui l'attività laboratoriale (laboratorio) afferisce, così come risulta in allegato 4 Elenco macroattività e laboratori*
- *\*\* come riportato in Allegato 2 "Istruzioni per la compilazione", il titolo dell'attività laboratoriale (laboratorio) deve fornire le indicazioni circa la macroattività a cui afferisce che esplicita la finalità specifica perseguita, nonché l'ordine/grado di istruzione (fascia di età) a cui è rivolta, seguendo inoltre una numerazione progressiva all'interno di ciascuna macroattività; deve essere quindi un titolo "parlante" in grado di identificare in modo univoco il laboratorio, così come risulta in allegato 4 Elenco macroattività e laboratori.*

*Esempi:*

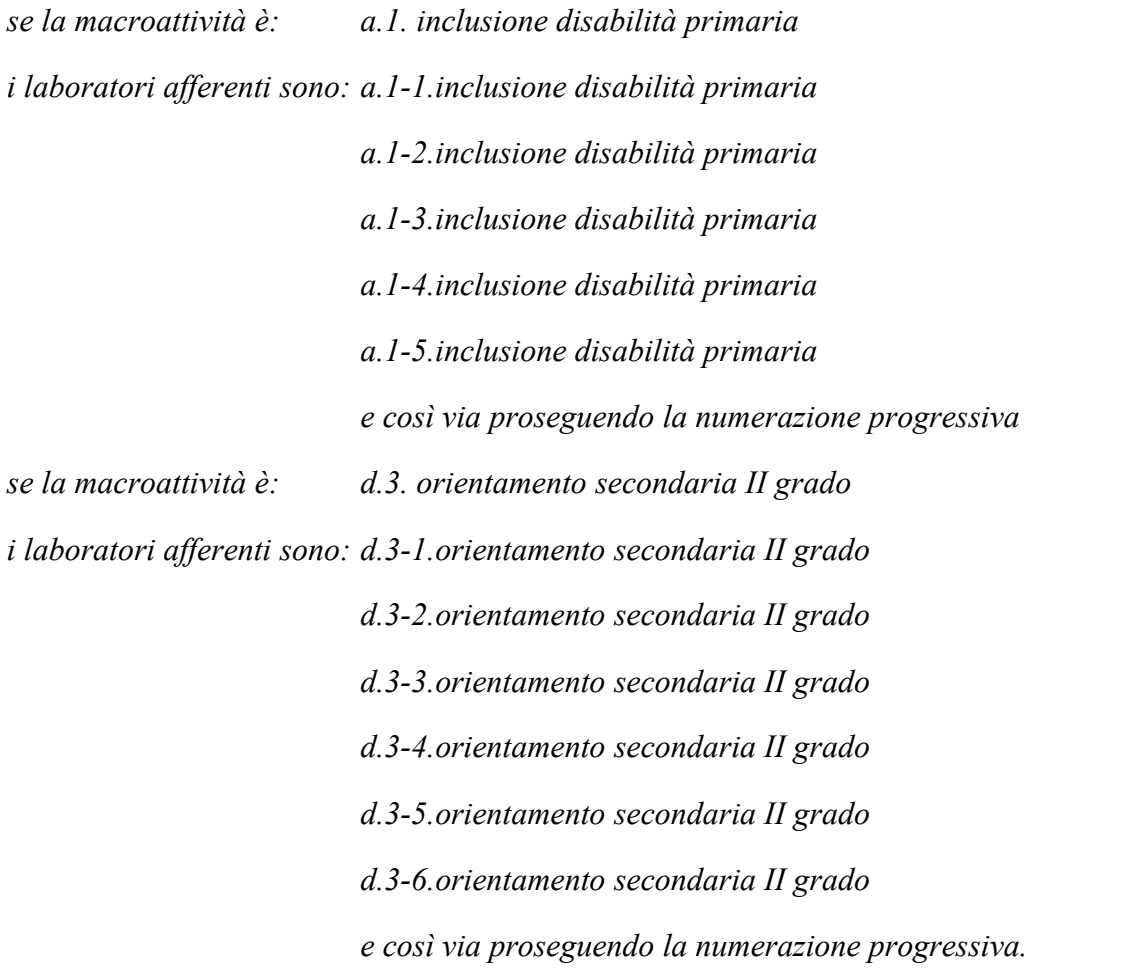

*\*\*\* nel caso in cui la descrizione del laboratorio sia la medesima per più di uno dei laboratori proposti, è sufficiente compilare una sola scheda C3 riportando qui tutti i titoli dei laboratori per i quali va considerata la stessa descrizione e quindi la stessa scheda, ad esempio nel caso di un laboratorio modulare che si prevede di replicare più volte per gruppi di destinatari diversi*

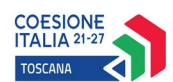

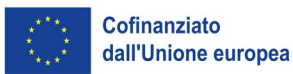

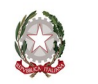

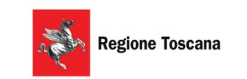

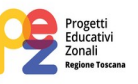

**C. 3 Scheda di attività non formativa LABORATORIO N°… DI…**

Titolo macroattività: \* …………………………………………..

Titolo laboratorio: **\*\*** ………………………..……

Titolo laboratorio: **\*\*\*** ………………………..…. Titolo laboratorio: **\*\*\***………………………..…..

Attività PAD: **2.f.13 – Progetti Educativi Zonali (PEZ) finalizzati al contrasto della dispersione scolastica**

**C.3.1 Obiettivi dell'attività e localizzazione** *(Descrivere gli obiettivi dell'attività in relazione alla finalità specifica e la tipologia di destinatari (ordine e grado di scuola) (Min 7 – Max 10 righe)*

**C.3.2 Descrizione articolazione/contenuti** *(Min 7 – Max 10 righe)*

### **C.3.3 Metodologie e strumenti**

*(Illustrare le metodologie d'intervento) (Min 7 – Max 10 righe)*

### **C.3.4 Tematiche affrontate**

*(Illustrare le tematiche affrontate, ad esempio: musica, arti visive, teatro, sostenibilità ambientale, ecc.) (Min 3 – Max 10 righe)*

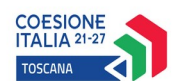

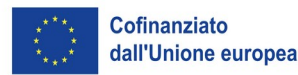

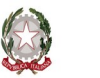

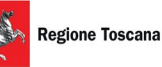

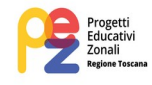

**Sezione D Priorità**

## **D.1 Priorità**

#### **D.1.1 A. Rispetto dei diritti fondamentali e conformità alla Carta dei diritti fondamentali dell'UE**

*(indicare le modalità con le quali si intende garantire attenzione al principio generale in oggetto) (Max righe 10)*

### **D.1.2 B. Parità tra uomini e donne, integrazione di genere e integrazione della prospettiva di genere**

*(indicare le modalità con le quali si intende garantire attenzione al principio generale in oggetto) (Max righe 10)*

### **D.1.3 C Accessibilità per le persone con disabilità**

*(indicare le modalità con le quali si intende garantire attenzione al principio generale in oggetto) (Max righe 10)*

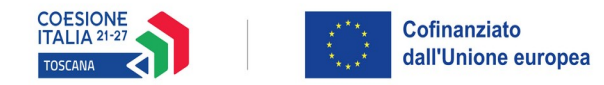

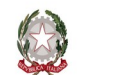

## Regione Toscana

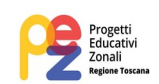

## **SOTTOSCRIZIONE DEL FORMULARIO**

Il sottoscritto ……………………………………………….. in qualità di legale rappresentante del soggetto Comune/Unione di Comuni …………………………...capofila della Conferenza Zonale …………………….. in relazione al Progetto denominato: LABORATORI PEZ ETA' SCOLARE 2024/2025 – ZONA …………………………...

#### **Attesta**

L'autenticità di quanto dichiarato nel formulario e sottoscrive/sottoscrivono tutto quanto in esse contenuto

Data e luogo FIRMA E TIMBRO

*(allegare copia leggibile ed in corso di validità del documento di identità in caso di firma autografa)*

## **AVVERTENZE**

Il formulario deve essere sottoscritto – pena l'esclusione – dal legale rappresentante del capofila o suo delegato